# МИНИСТЕРСТВО НАУКИ И ВЫСШЕГО ОБРАЗОВАНИЯ РОССИЙСКОЙ ФЕДЕРАЦИИ **ФГАОУ ВО «СИБИРСКИЙ ФЕДЕРАЛЬНЫЙ УНИВЕРСИТЕТ»**

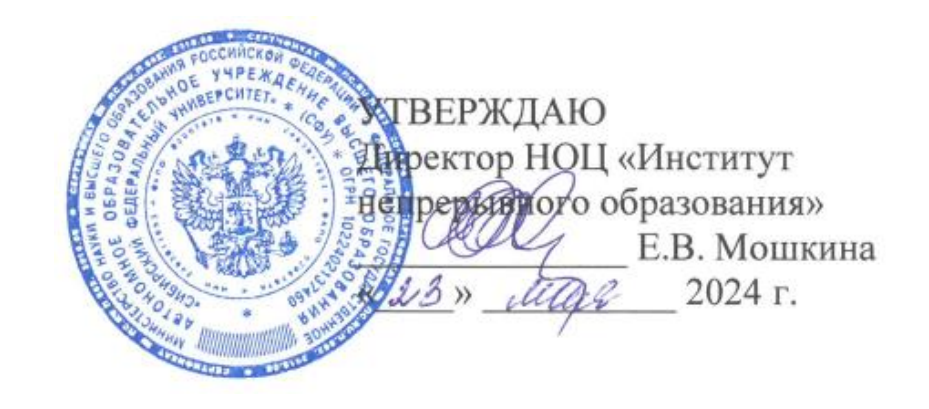

# ДОПОЛНИТЕЛЬНАЯ ПРОФЕССИОНАЛЬНАЯ ПРОГРАММА ПОВЫШЕНИЯ КВАЛИФИКАЦИИ

# **«Глобальное предпринимательство в реальном и виртуальном пространстве: цифровые двойники»**

Красноярск 2024

# **I. ОБЩАЯ ХАРАКТЕРИСТИКА ПРОГРАММЫ**

# **1.1. Аннотация программы**

Дополнительная профессиональная программа повышения квалификации «Глобальное предпринимательство в реальном и виртуальном пространстве: цифровые двойники» предусматривает развитие у слушателей навыков и компетенций для осуществления практической и научно-исследовательской работы в области бизнеса, корпоративного управления, управления экономической деятельностью предприятия и международного маркетинга с широким применением цифровых инструментов.

Программа имеет социально-педагогическую направленность, так как способствует развитию коммуникативных, интеллектуальных, лидерских способностей обучающихся, необходимых для современного экономического мышления и предпринимательской деятельности.

# **1.2. Цель программы**

Цель программы − формирование научного представления об управлении как виде профессиональной деятельности, а также приобретение слушателями теоретических знаний и практических навыков в области менеджмента, которые позволят принимать эффективные управленческие решения в профессиональной деятельности.

## **1.3. Компетенции (трудовые функции) в соответствии с Профессиональным стандартом (формирование новых или совершенствование имеющихся)**

В соответствии с профессиональным стандартом 07.007 «Специалист по процессному управлению» (утвержден приказом Министерства труда и социальной защиты Российской Федерации от 17 апреля 2018 года N 248н), методы и формы обучения по программе направлены на формирование следующих трудовых функций:

− A/02.6 Разработка и усовершенствование регламента процесса подразделения организации или административного регламента подразделения организации.

− B/03.6 Разработка и усовершенствование кросс-функционального процесса организации или административного регламента организации.

− B/04.6 Внедрение кросс-функционального процесса организации или административного регламента организации или их усовершенствования.

# **1.4. Планируемые результаты обучения**

В результате успешного освоения программы «Глобальное предпринимательство в реальном и виртуальном пространстве: цифровые двойники» слушатели будут способны:

РО 1. Применять программное обеспечение для разработки регламентов процессов или административных регламентов.

РО 2. Агрегировать, структурировать и обобщать информацию.

РО 3. Разрабатывать планы мероприятий, оценивать достижение результатов внедрения кросс-функционального процесса организации или административного регламента организации.

## **1.5. Категория слушателей**

Студенты, обучающиеся по образовательным программам бакалавриата, специалитета и магистратуры.

## **1.6. Требования к уровню подготовки поступающего на обучение**

Программа «Глобальное предпринимательство в реальном и виртуальном пространстве: цифровые двойники» предназначена для специалистов, бакалавров, магистров, осваивающих образовательные программы «Менеджмент» или «Маркетинг».

# **1.7. Продолжительность обучения**

Продолжительность обучения составляет 64 академических часа.

# **1.8. Форма обучения**

Очная.

# **1.9**. **Требования к материально-техническому обеспечению, необходимому для реализации дополнительной общеобразовательной общеразвивающей программы:**

Для реализации программы «Глобальное предпринимательство в реальном и виртуальном пространстве: цифровые двойники» необходимы аудитории, оборудованные компьютером с установленным программным обеспечением и проектором для демонстрации презентаций, доступом к сети Интернет.

# **1.10. Особенности (принципы) построения дополнительной профессиональной программы повышения квалификации**

Особенности построения программы повышения квалификации «Глобальное предпринимательство в реальном и виртуальном пространстве: цифровые двойники»:

− модульная структура программы;

− в основу проектирования программы положен компетентностный подход;

− производственные и научно-технологических мастер-классы;

- − иммерсивное обучение;
- − microlearning.

**1.11. Документ об образовании:** удостоверение о повышении квалификации установленного образца.

# **II. ОСНОВНОЕ СОДЕРЖАНИЕ ПРОГРАММЫ**

# **2.1. Учебно-тематический план**

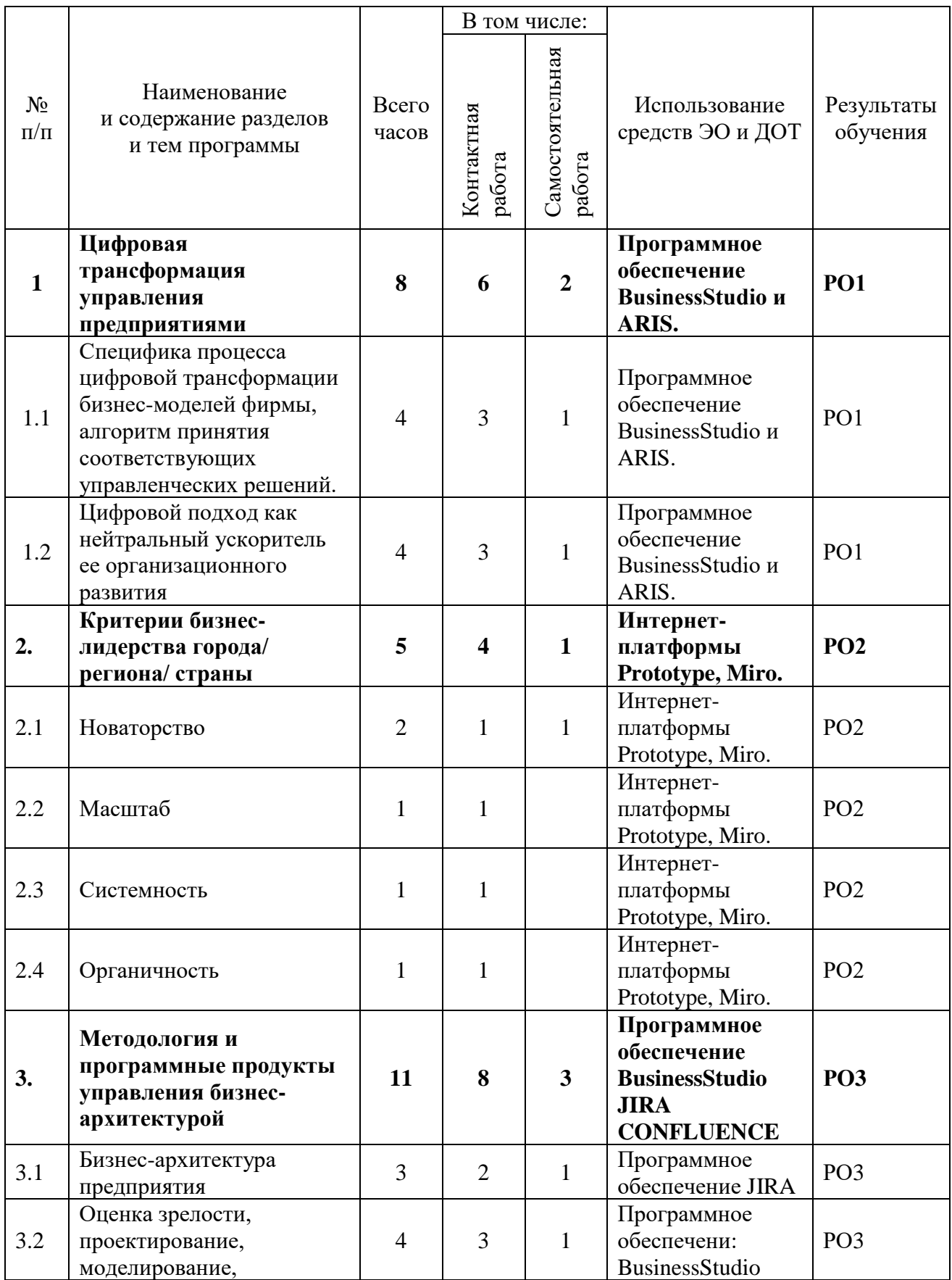

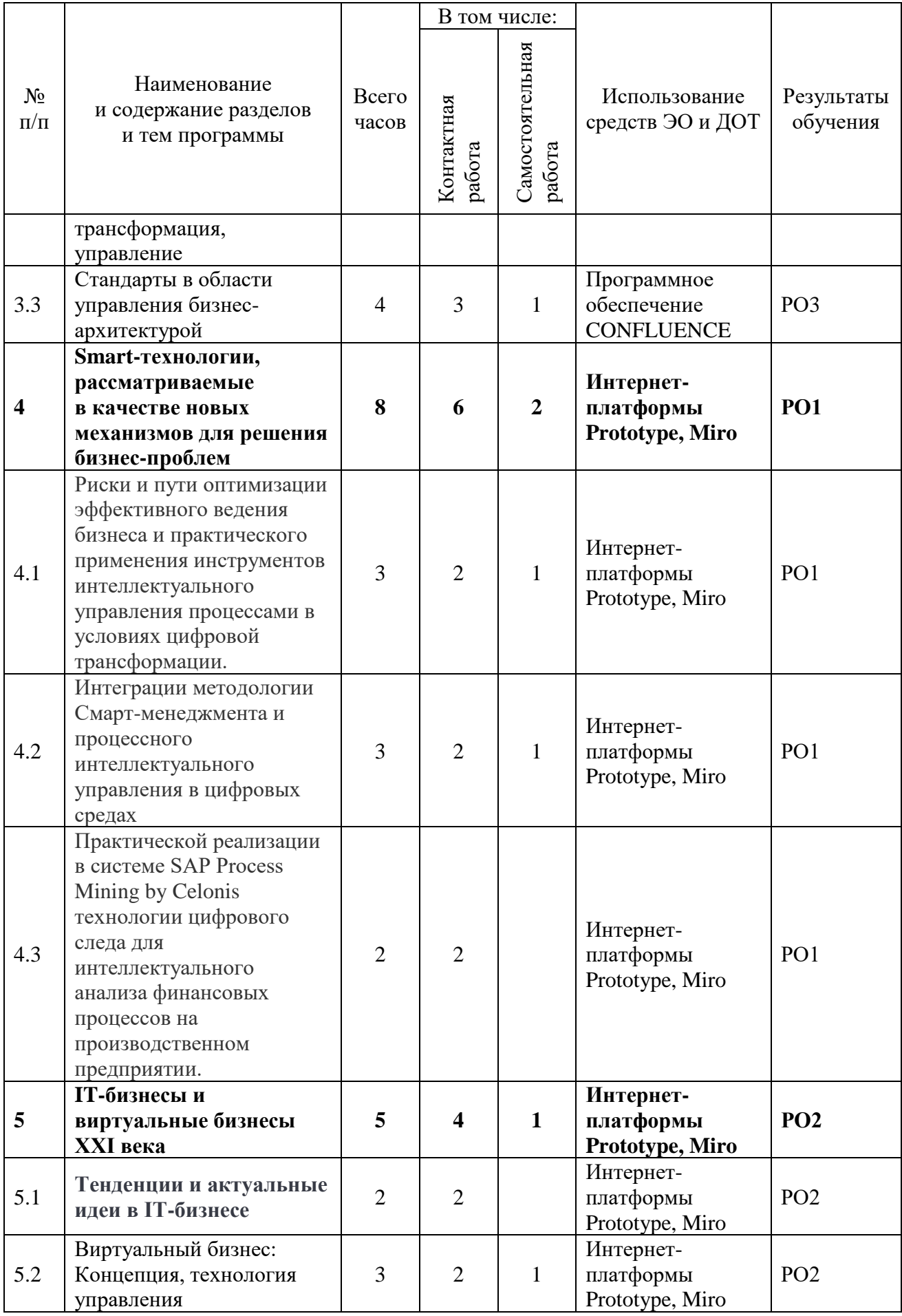

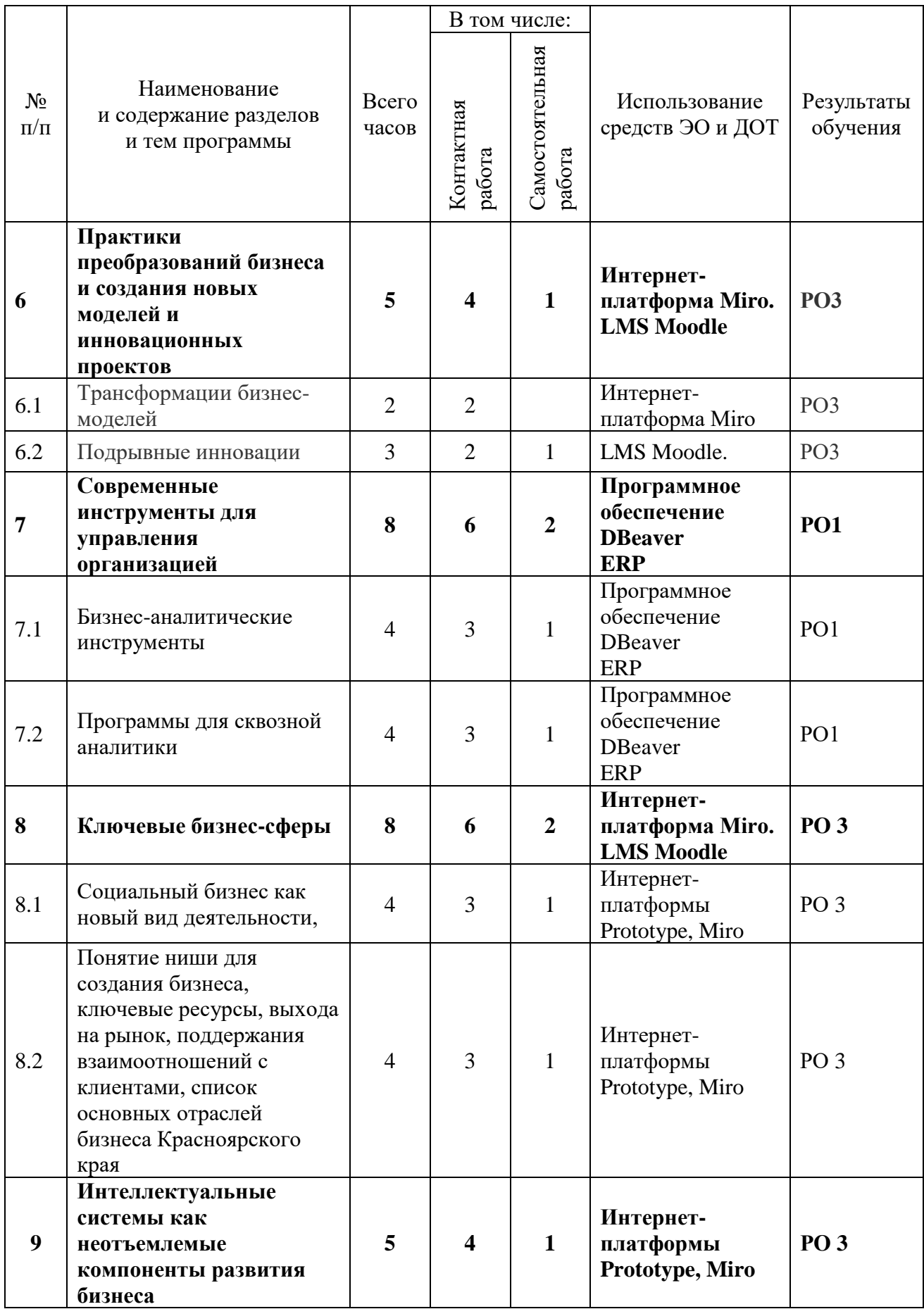

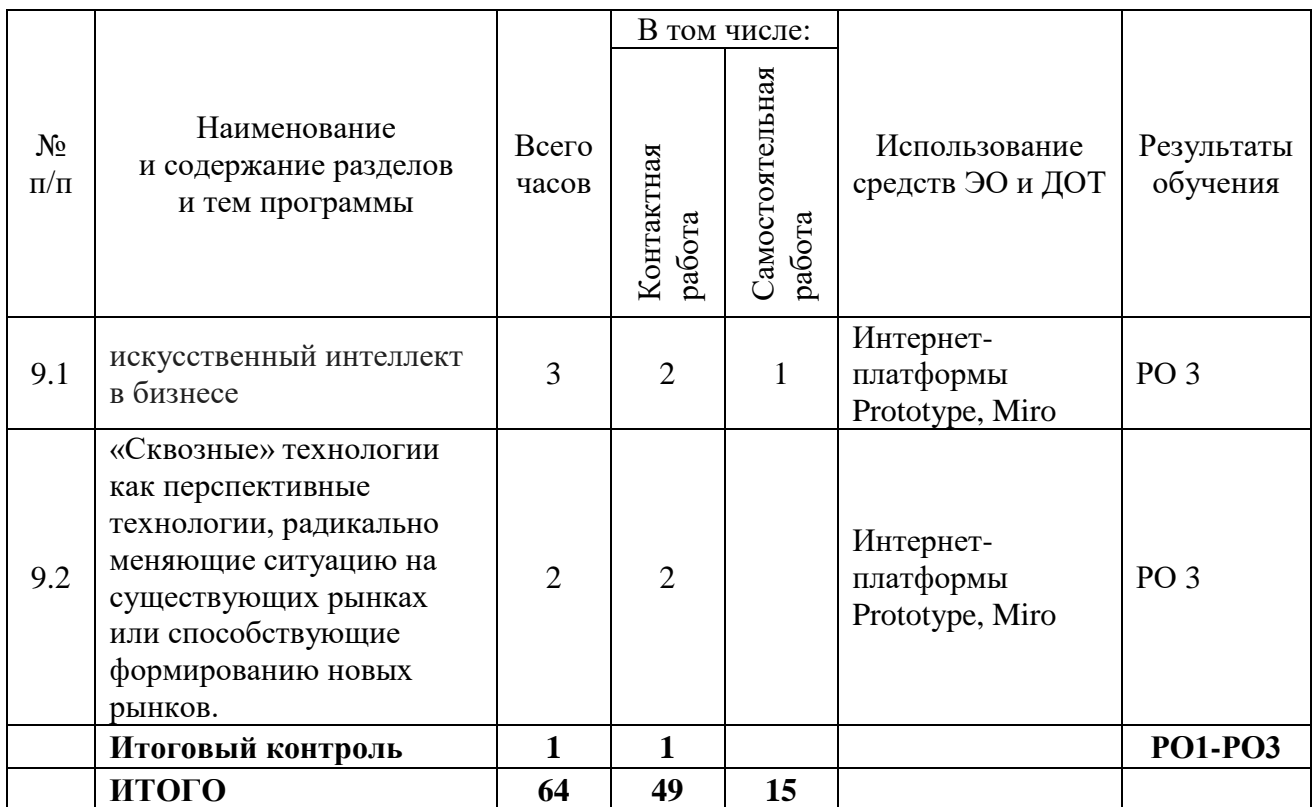

# **2.3. План учебной деятельности**

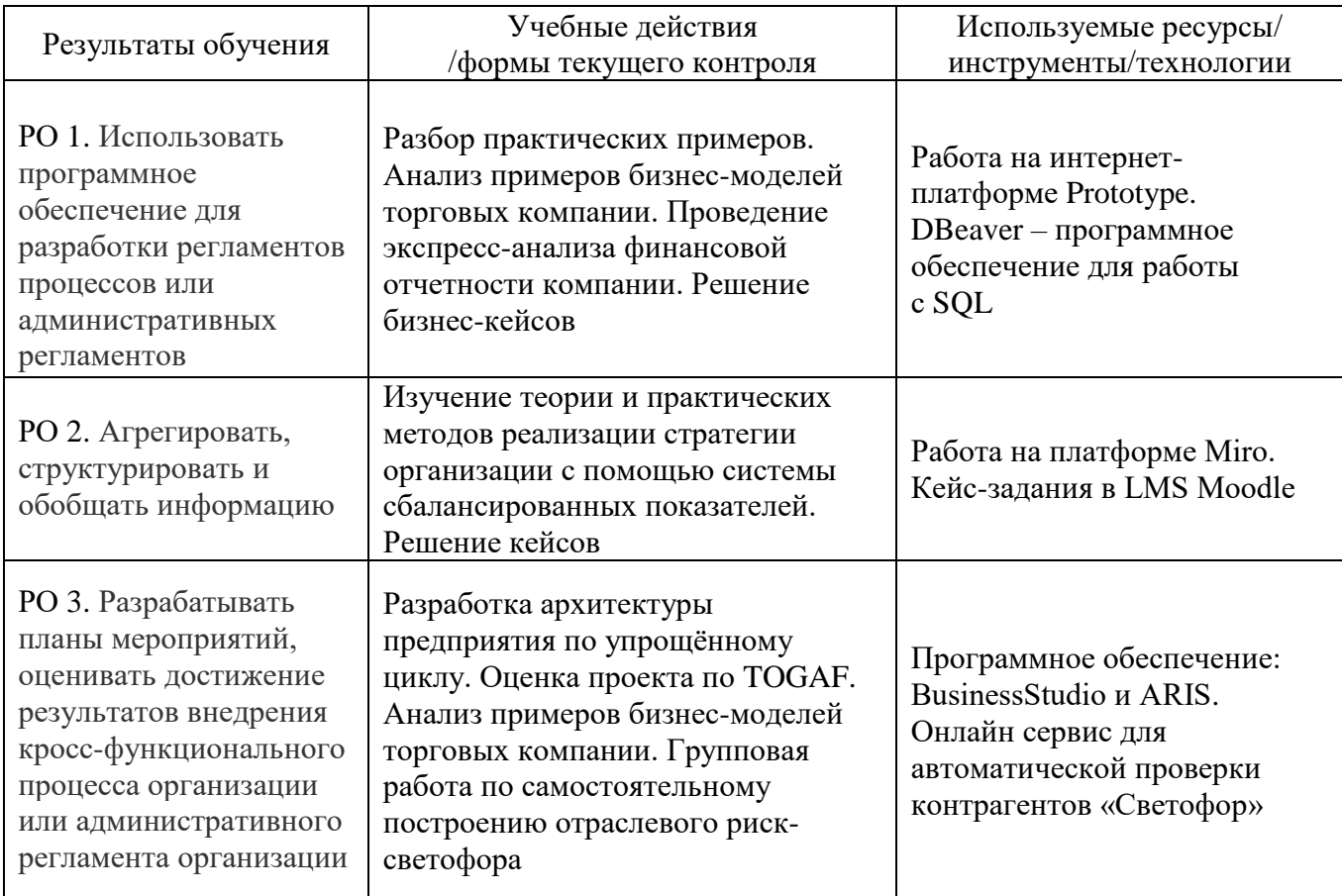

## **2.3. Виды и содержание самостоятельной работы**

Выполнение самостоятельной работы позволяет расширить и закрепить теоретические знания и практические умения по программе, подготовиться к итоговой аттестации, реализуемой в форме проектной работы – стартапа по социальному проектированию с основным уклоном на цифровизацию. Выполнение самостоятельной работы слушателями предполагается в дистанционном режиме в рамках электронного курса, размещенного в системе электронного обучения СФУ:

<https://e.sfu-kras.ru/course/view.php?id=33160#section-8>

# **III. УЧЕБНО-МЕТОДИЧЕСКИЕ МАТЕРИАЛЫ**

### **3.1. Учебно-методическое обеспечение**

### **а) основная литература:**

1. Васильева З.А. Инновационный менеджмент: учебно-методическое пособие для практических занятий / Сиб. федер. ун-т; [сост.: З.А. Васильева, П.М. Вчерашний, Д.В. Мизонова]. – Красноярск: СФУ, 2016. – 38 с.

2. Герчикова И.Н. Менеджмент [Электронный ресурс]: учебник для вузов / И. Н. Герчикова. – 4-е изд. – М.: ЮНИТИ-ДАНА, 2017. – 511 c. – Режим доступа: [http://www.iprbookshop.ru/81661.html.](http://www.iprbookshop.ru/81661.html)

3. Дорофеева Л.И. Менеджмент [Электронный ресурс]: учебное пособие / Л.И. Дорофеева. – 2-е изд. – Саратов: Научная книга, 2019. – 191 c. – Режим доступа: [http://www.iprbookshop.ru/81026.html.](http://www.iprbookshop.ru/81026.html)

4. Короткий С.В. Менеджмент [Электронный ресурс]: учебное пособие / С.В. Короткий. – Саратов: Вузовское образование, 2018. – 225 c. – Режим доступа: [http://www.iprbookshop.ru/72358.html.](http://www.iprbookshop.ru/72358.html)

5. Грозова О.С. Общий менеджмент: учебное пособие / О.С. Грозова; Поволжский госуд. технол. ун-т. – Йошкар-Ола: ПГТУ, 2017. – 96 с. [Электронный ресурс]. – URL: [http://biblioclub.ru/index.php?page=book&id=477379.](http://biblioclub.ru/index.php?page=book&id=477379)

### **б) дополнительная литература:**

1. Бурняшов Б.А. Информационные технологии в менеджменте. Облачные вычисления [Электронный ресурс]: учебное пособие / Б.А. Бурняшов. – 2-е изд. – Саратов: Вузовское образование, 2019. – 87 c. – Режим доступа: [http://www.iprbookshop.ru/79630.html,](http://www.iprbookshop.ru/79630.html)

2. Веснин В.Р. Менеджмент в вопросах и ответах: учеб.пособие для вузов и сред. спец. учеб. заведений / В. Р. Веснин. – М.: Проспект, 2013.

3. Коротков Э. М. Менеджмент: учебник для бакалавров / Э. М. Коротков. – 2-е изд., испр. и доп. – Москва: Юрайт, 2013. – 640 с.

4. Курс MBA по менеджменту [Электронный ресурс] / Дэвид Брэдфорд Л., Аллен Коэн Р., Донелон Энни [и др.]; пер. А. Исаенко, А. Лисовский. – 6-е изд. – Электрон.текстовые данные. – М.: Альпина Паблишер, 2019. – 507 c. – Режим доступа: [http://www.iprbookshop.ru/82701.html.](http://www.iprbookshop.ru/82701.html)

5. Менеджмент: учебник / ред. И.Н. Шапкин. – М.: Юрайт, 2012, 2013. – 690 с.

6. Пудич В.С. Введение в специальность менеджмент [Электронный ресурс] : учебное пособие для вузов / В. С. Пудич. – Электрон.текстовые данные. М.: ЮНИТИ-ДАНА, 2017. – 319 с. – Режим доступа: [http://www.iprbookshop.ru/81750.html.](http://www.iprbookshop.ru/81750.html)

7. Семенова И.И. История менеджмента [Электронный ресурс]: учебное пособие для студентов вузов, обучающихся по экономическим специальностям / И.И. Семенова. – 2-е изд. – Электрон. текстов.

### **в) базы данных, информационно-справочные и поисковые системы**

1. Информационная справочно-правовая система Консультант плюс (локальная версия).

2. Справочно-правовая система Гарант (локальная версия).

3. Информационно-правовая система «Законодательство России». – URL: [http://pravo.gov.ru/ips/.](http://pravo.gov.ru/ips/)

4. Правовая справочно-консультационная система «Кодексы и законы РФ». – URL: [http://kodeks.systecs.ru.](http://kodeks.systecs.ru/)

5. Федеральный образовательный портал «Экономика Социология Менеджмент». – URL: [http://ecsocman.hse.ru.](http://ecsocman.hse.ru/)

6. Электронный каталог библиотеки СФУ. – URL: [https://www.bik.sfu-kras.ru.](https://www.bik.sfu-kras.ru/)

7. Научная электронная библиотека содержит полнотекстовые электронные версии журналов зарубежных и российских издательств, журналы ИНИОН РАН, информационные бюллетени РФФИ. Постоянное поступление новых журналов. – URL:<http://elibrary.ru/>.

8. Электронно-библиотечная система «IPRbooks». – URL: <http://www.iprbookshop.ru/>.

9. Электронно-библиотечная система «Лань». – URL:<https://e.lanbook.com/>.

10. Электронно-библиотечная система «Консультант студента». – URL: [http://www.studentlibrary.ru.](http://www.studentlibrary.ru/)

11. Электронно-библиотечная система «Юрайт». – URL: [https://biblio](https://biblio-online.ru/)[online.ru/.](https://biblio-online.ru/)

12. Электронно-библиотечная система «Университетская библиотека online». – URL: [http://biblioclub.ru/.](http://biblioclub.ru/)

# **3.2.Информационное обеспечение (информационные обучающие системы, системы вебинаров, сетевые ресурсы хостинга видео, изображений, файлов, презентаций, программное обеспечение и др.)**

Операционная система MS Windows 7.0, LibreOffice, программа для чтения pdf документов AdobeReader или FoxitReader для Windows, интернет-платформа Miro, программное обеспечение BusinessStudio и ARIS, интернет-платформа Prototype, интернет-платформа Miro, программное обеспечение для работы с SQL – Dbeaver, онлайн сервис для автоматической проверки контрагентов «Светофор»– свободно распространяемое программное обеспечение.

# **IV. ОЦЕНКА КАЧЕСТВА ОСВОЕНИЯ ПРОГРАММЫ**

#### **4.1. Формы аттестации, оценочные материалы, методические материалы**

Программа предусматривает проведение текущей и итоговой аттестации. Текущая аттестация предполагает решение мини-кейсов по профильным темам.

Итоговая аттестация заключается в выполнении проектной работы – start-up социальной направленности с основным уклоном на цифровизацию.

### **4.2. Требования и содержание итоговой аттестации**

Итоговый проект подлежит защите на финальном занятии. Start-up должен привлекать внимание к актуальным социальным проектам сообщества г. Красноярска и содержать элементы цифровизации.

Презентация проекта должна включать:

1) Введение (актуальность, анализ, новизна по сравнению с аналогами, сфера применения, функциональное назначение и др.).

2) Постановка цели деятельности, конкретных, измеряемых и достижимых задач.

3) Управленческо-кадровый аспект (механизм управления, квалификация персонала).

4) Содержание и механизм реализации (модули, этапы, формы и методы, организационная структура, план конкретных действий).

5) Характеристика и способ оценки планируемых результатов.

6) Бюджет. Материально-техническое обеспечение.

Руководитель группы разработчиков:

Канд. филол. наук, доцент ИУБП

Канд. филол. наук, доцент ИУБП

Канд. филол. наук, доцент ИУБП

Е.О. Ершова

Cupy

М.А. Старшева

Н.А. Грищенко

Члены рабочей группы:

## СОГЛАСОВАНО

Директор ИУБП

З.А. Васильева